## **Mutual Trust Bank Limited's AGM Operational Manual**

**Online AGM & e‐voting system with this simple step for Shareholder: Supported Browser:** Latest version of

**Google Chrome <sup>1</sup>, Microsoft Edge <b>C**, Opera **O**, Safari *,* **Mozilla Firefox Supported Device:** Laptop, Desktop, Tab, Mobile (android/ iPhone)

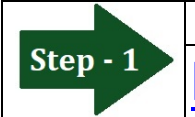

**Log in to the link‐** 

**https://mutualtrustbank.bdvirtualagm.com**

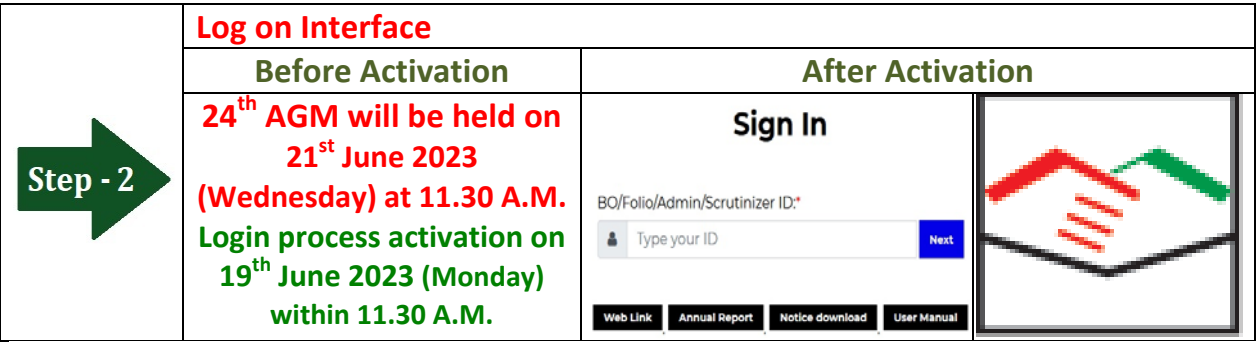

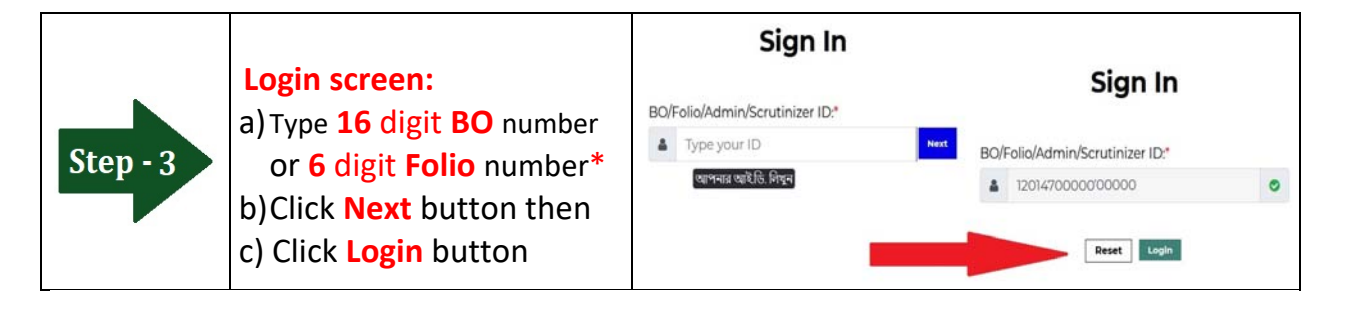

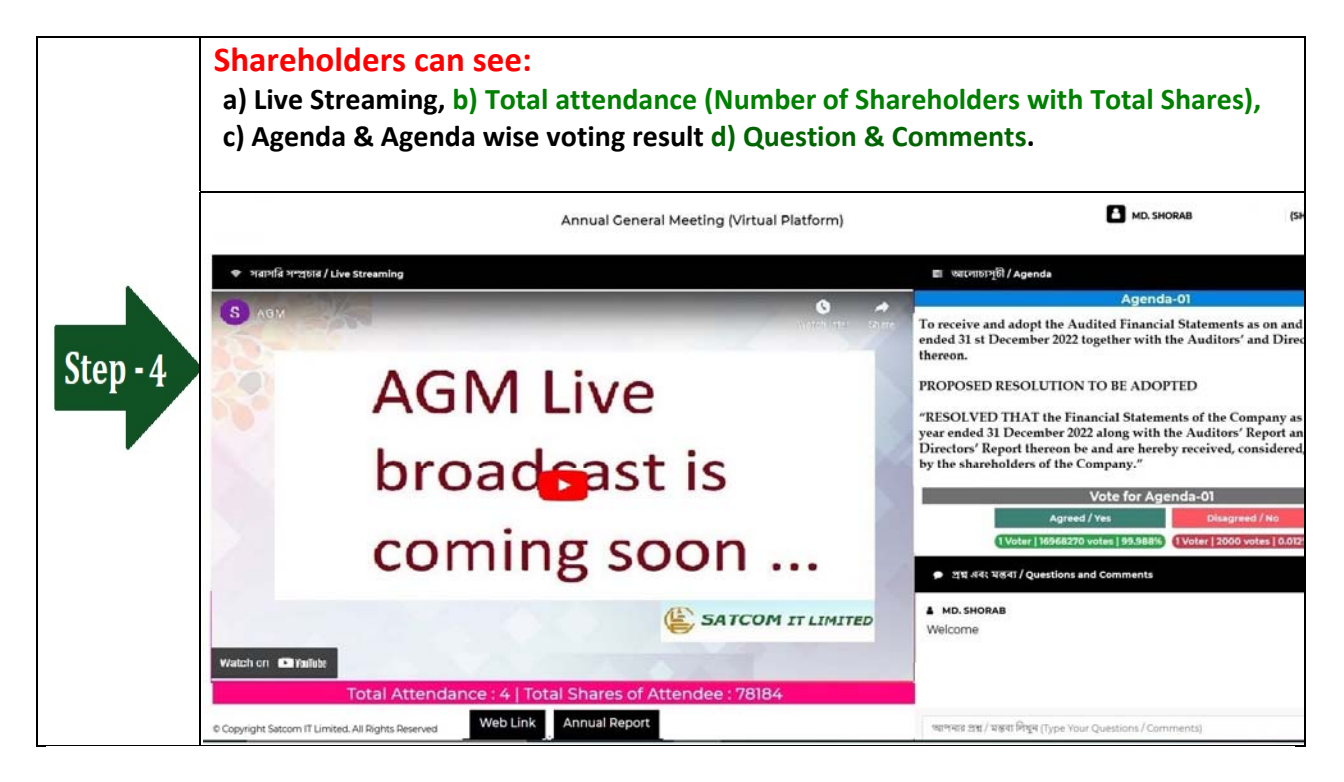

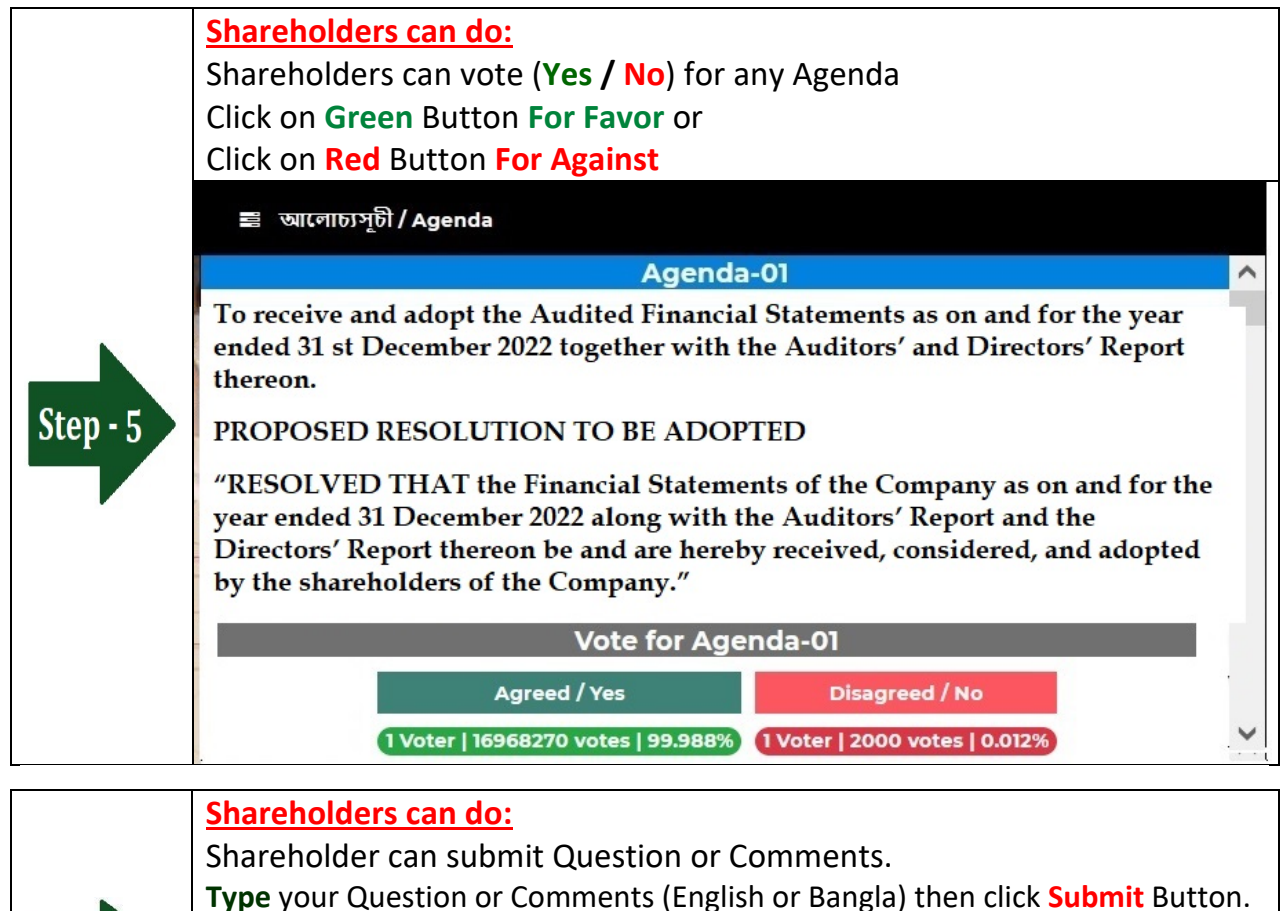

প্ৰশ্ন এবং মন্তব্য / Questions and Comments Step  $-6$ আপনার প্রশ্ন / মন্তব্য লিখুন (Type Your Questions / Comments)

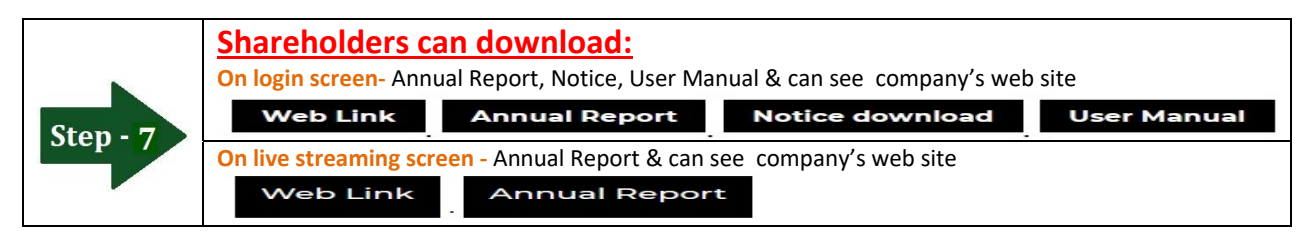

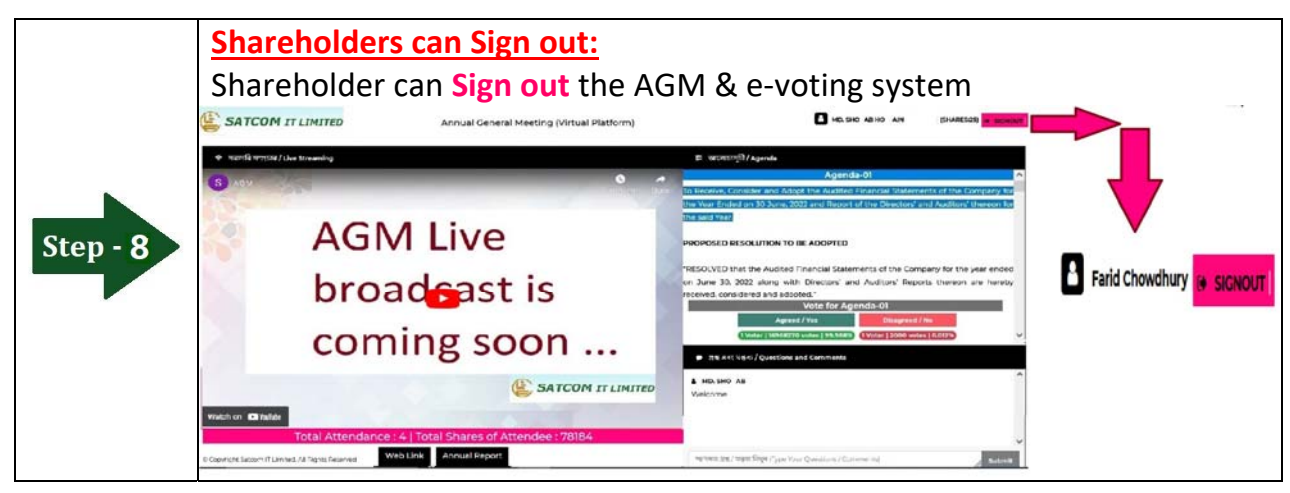